# **Publisher**

### **CONTACT**

**04 99 43 00 60**

**formation.cdvolutif@gmail.com**

**www.cdformation.com**

#### \* STAGES Inter-Entreprises

Budget: Durée : Variable selon le niveau initial

#### \* Dates et Lieux

Centre d'Agde A définir Centre de Béziers A définir

Entrée / Sortie permanente

#### \* Modalités

En présentiel/individuel

En présentiel/collectif

En distanciel /synchrone

En distanciel/asynchrone

**PUBLIC**

**Tout public**

#### $\ast$ **OBJECTIFS DE LA FORMATION**

Connaître les fonctionnalités générales et avancées de Publisher et être autonome avec le logiciel

## \* PROGRAMME

-

#### Interface et environnement

L'espace de travail, le ruban, annuler, rétablir les opérations, zoom et affichage, afficher la grille / les repères / les règles

#### Les objets

Les formes, insérer un Word Art, un fichier image, les blocs de construction, positionner les objets ,les formes automatiques, retoucher les images et appliquer des effets, copier, couper, coller et dupliquer , aligner, répartir, faire pivoter et positionner des objets

#### Les compositions

Ouvrir et fermer une composition, créer une nouvelle composition, enregistrement , enregistrer une composition au format PDF, modifier la mise en page, changer le modèle d'une compo, les modèles de couleurs et jeux de polices

#### Les tableaux

Créer un tableau, sélectionner des cellules insérer et supprimer des lignes, colonnes, fusionner, fractionner les

**NIVEAU REQUIS**

**Connaissance de l'environnement PC** cellules, dimensionner un tableau, orientation du contenu des cellules, bordure et trame de fond

#### Les pages

les pages, insérer des pages, supprimer une page, nommer une page, déplacer des pages, les pages maîtres, créer une page maîtresse, appliquer une page maître à une ou plusieurs pages, gérer les pages maîtres, créer un en-tête et / ou un pied de page, arrière plan, numéroter les pages

#### Impression

Utiliser l'aperçu avant impression , imprimer une composition ,imprimer plusieurs pages sur une même feuille

#### Le texte

Les zones de texte, lier deux zones de texte, définir la position et l'orientation du texte, insérer des colonnes dans une zone de texte, supprimer une zone de texte, copier, couper, coller et dupliquer une zone de texte, saisir du texte, les paragraphes, mettre en forme le texte, mise en forme des paragraphes, les caractères spéciaux d'enregistrement, régler les paramètres d'impression

#### **METHODE PEDAGOGIQUE**

**Pédagogie active et participative Alternance d'apports théoriques et pratiques**

CD Formation

166 rue Maurice Béjart - Parc Club de la Devèze - 34500 Béziers - 09.52.47.61.56 3 Impasse de Cordoue - Puits de So - 34300 Agde - 04.99.43.00.60 Déclaration d'activité sous le n° 91 34 07452 34 I Siret n° 521 087 312 00026

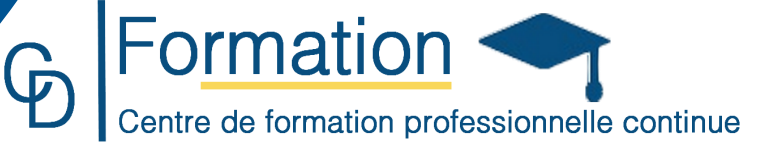